## **Gong - Errores #4925**

## **Error en envío de correos: disable\_starttls\_auto**

2022-12-14 15:53 - Santiago Ramos

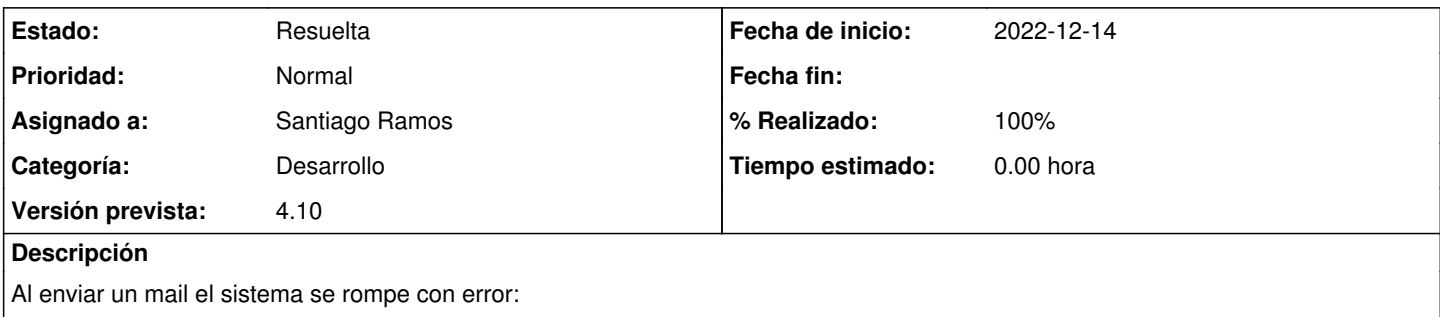

[OeiErp:OrdenPago.cambia\_estado\_workflow] No se ha podido mandar el mail a 'jose.medina@oei.int': #<NoMethodError: undefined method `disable\_starttls\_auto' for #<Net::SMTP postfix:25 started=false  $\rightarrow$ 

## **Histórico**

## **#1 - 2022-12-15 14:50 - Santiago Ramos**

*- Estado cambiado Nueva por Resuelta*

*- % Realizado cambiado 0 por 100*